## **No se restauran valores por defecto en propiedades de edición/Default values don't restore in editing properties**

08/30/2012 09:44 AM - Abenchara Socorro

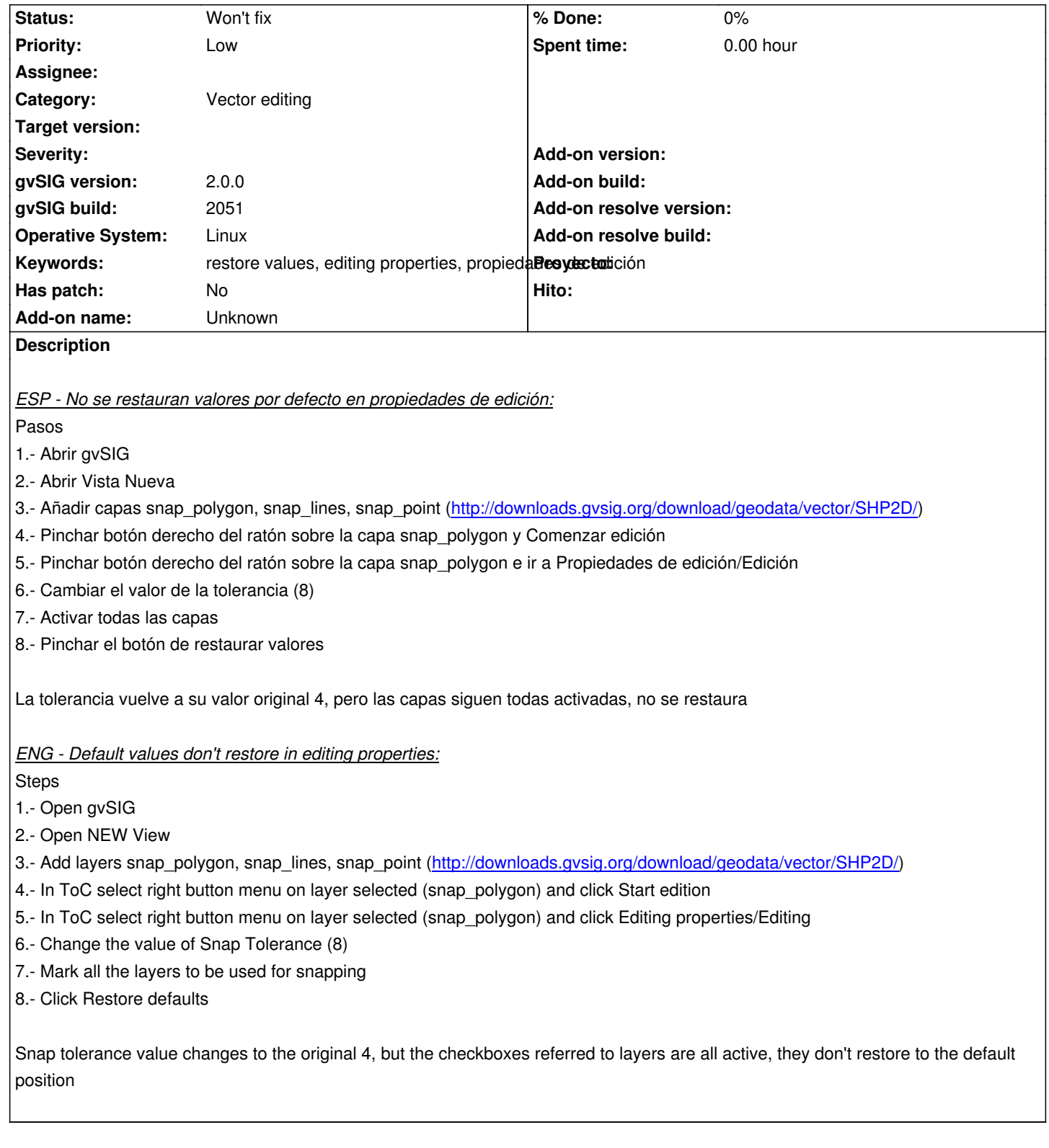

## **History**

## **#1 - 10/30/2012 06:23 PM - Manuel Madrid**

*- Priority changed from Normal to Low*

## **#2 - 01/13/2014 06:15 PM - Álvaro Anguix**

*- Status changed from New to Won't fix*

Yo creo que el restaurar valores por defecto afecta sólo a la tolerancia, no a las capas que están activas.

Más que un bug, sería un feature que esta opción además por defecto almacenara las capas activas (y no tengo claro su utilidad).